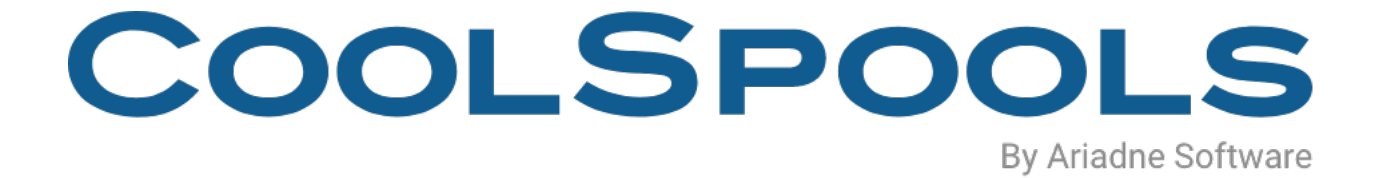

# DATA SHEET

V7R1 – 2020

CoolSpools Datasheet V7R1 Page: 1 www.ariadnesoftware.co.uk

#### **Overview**

CoolSpools is a powerful but highly cost-effective information management toolkit for IBM system i.

CoolSpools helps you give your users and customers the information they need, when they need it, how they need it.

• *Still mailing statements, invoices, etc. to your customers?* 

With CoolSpools, you could email them a smart-looking PDF incorporating a company logo or other graphic instead, or let them download a spreadsheet from your website.

• *Still sending out reports to your users on paper through the internal mail?* 

With CoolSpools, you can save time and money by emailing them a PDF or let them access a spreadsheet on your company server instead.

• *Need to interface data into a Business Intelligence tool, EDI server etc?*

With CoolSpools, you can easily produce extracts from your database in the formats you need, such as CSV, XML, fixed-width text etc.

#### **Product options**

CoolSpools consists of the following product options, which can be purchased individually or as a complete package.

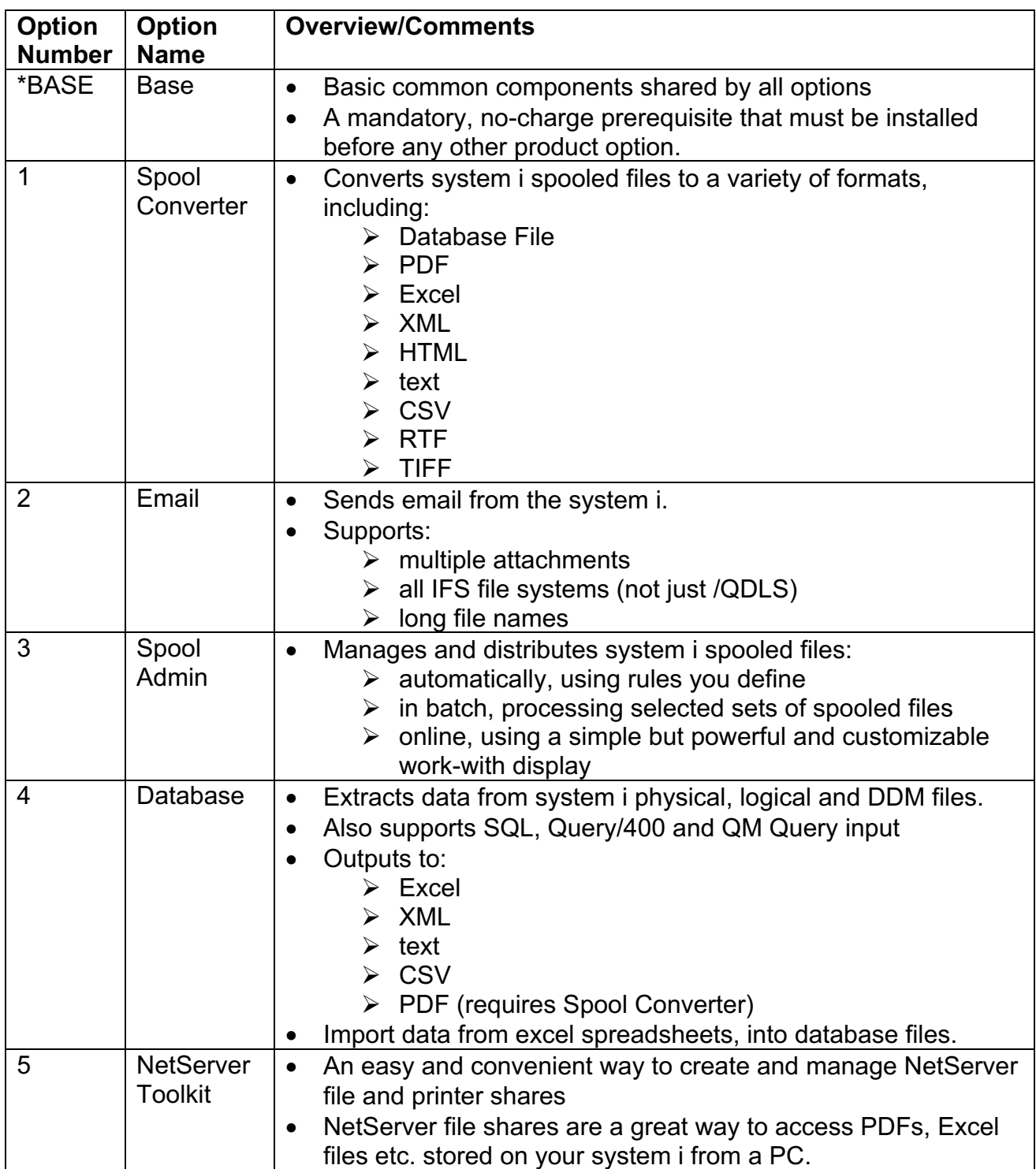

#### **Prerequisites**

#### **Hardware**

CoolSpools runs only on IBM system i (iSeries, AS/400) servers.

No PC is required to run CoolSpools but you will most probably want to access files created by CoolSpools from a PC. This can be done easily using NetServer file shares, which can be created and managed using product option 5 "NetServer Toolkit" (a no charge feature).

Files created by CoolSpools can either be stored locally on the system i or sent automatically to a Windows server (using either FTP or the /QNTC file system) or to a UNIX server (using FTP).

You need to allow around 600Mb of disk storage for a full installation (all product options).

#### **Operating System**

The minimum release required to run CoolSpools Version 7 is OS/400 V5R3M0.

If you are running OS/400 V5R2M0 or earlier, you cannot run CoolSpools V7. However, earlier versions are still available which can run on OS/400 V5R2M0 or older versions of OS/400. Contact support@ariadnesoftware.co.uk for further details.

#### **Product Option \*BASE – CoolSpools Base**

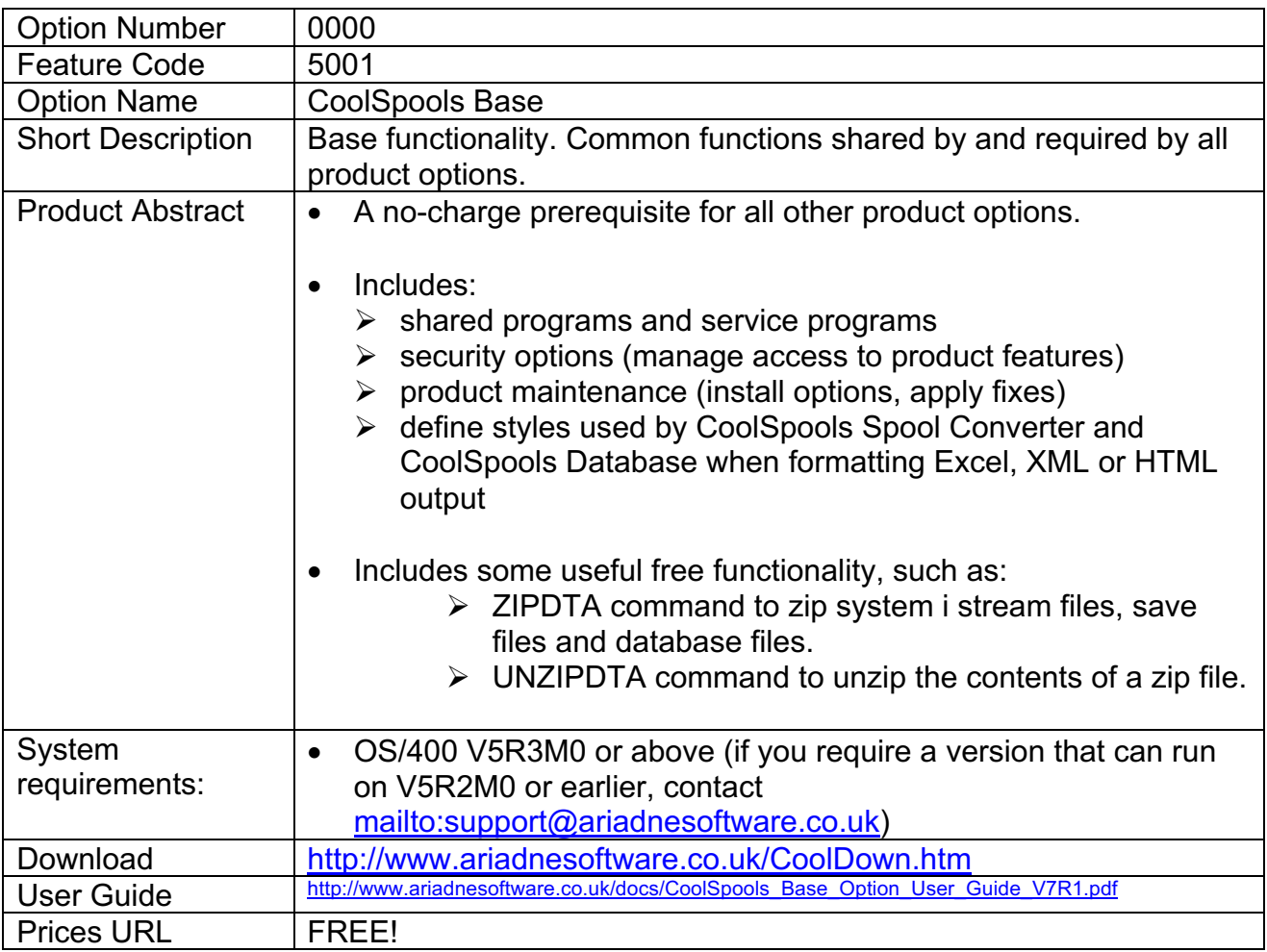

## **Product Option 1 – CoolSpools Spool Converter**

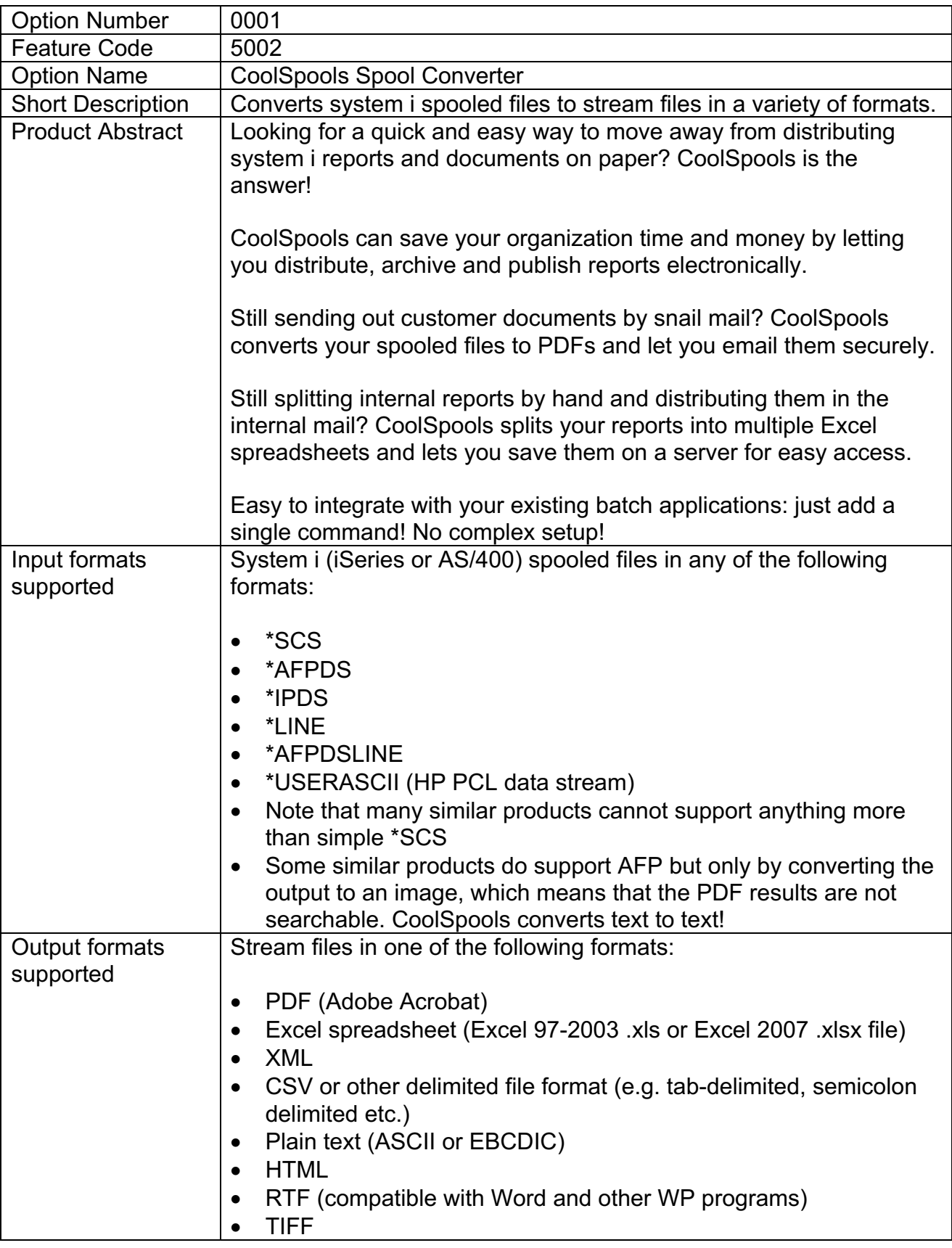

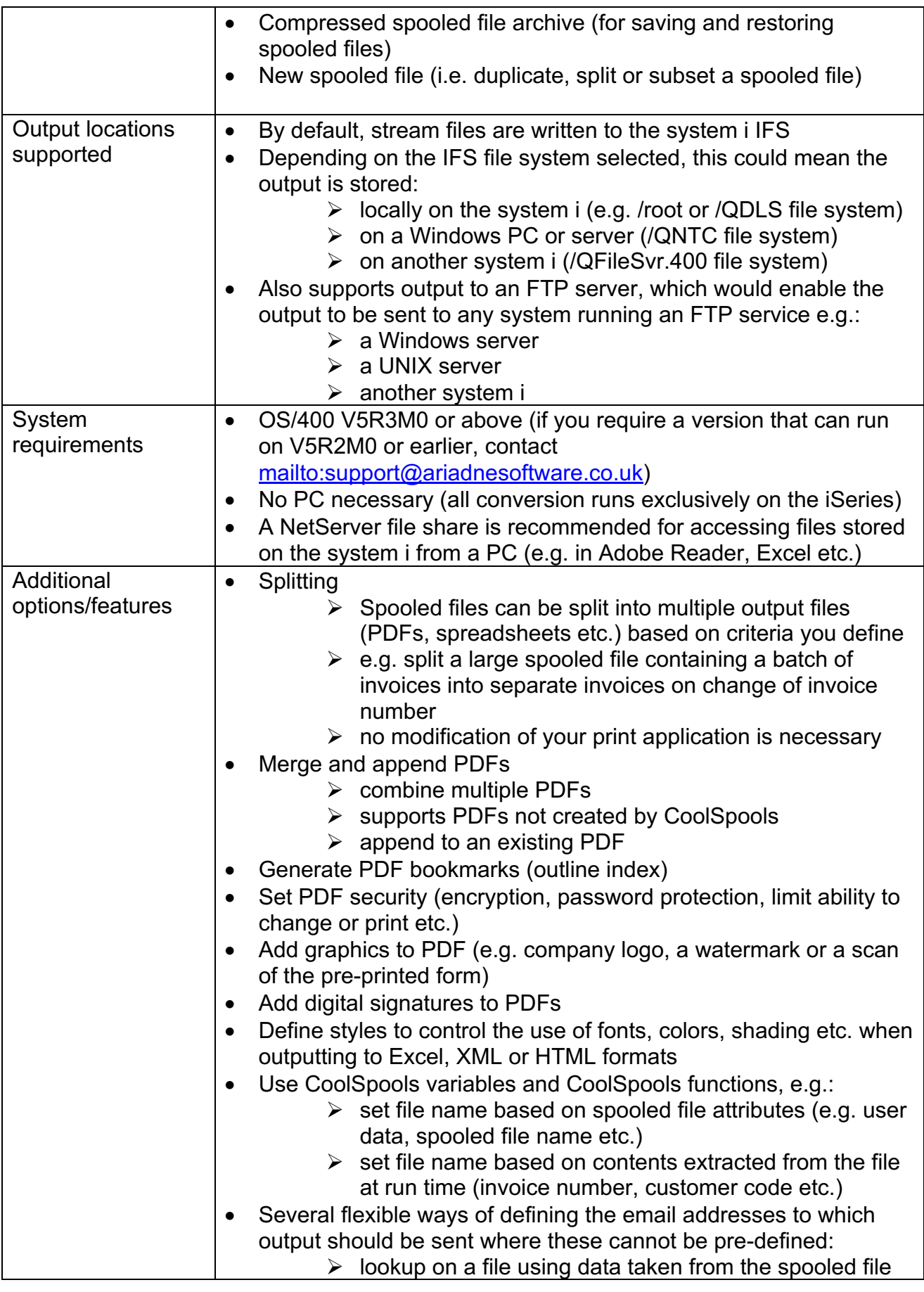

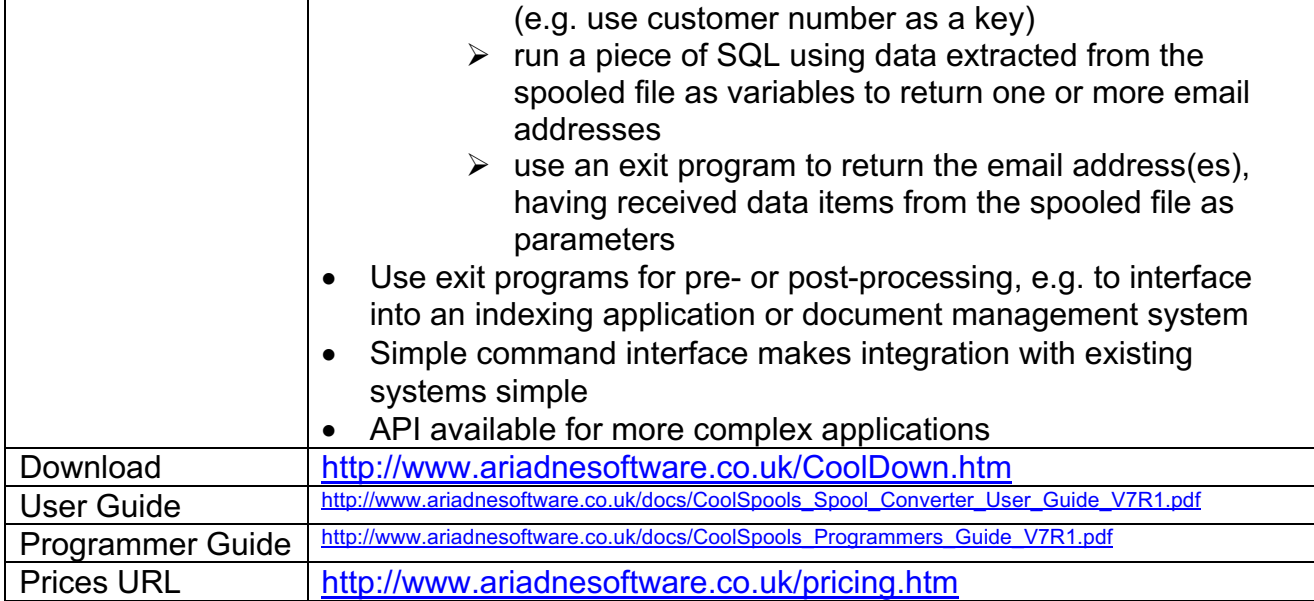

## **Product Option 2 – CoolSpools Email**

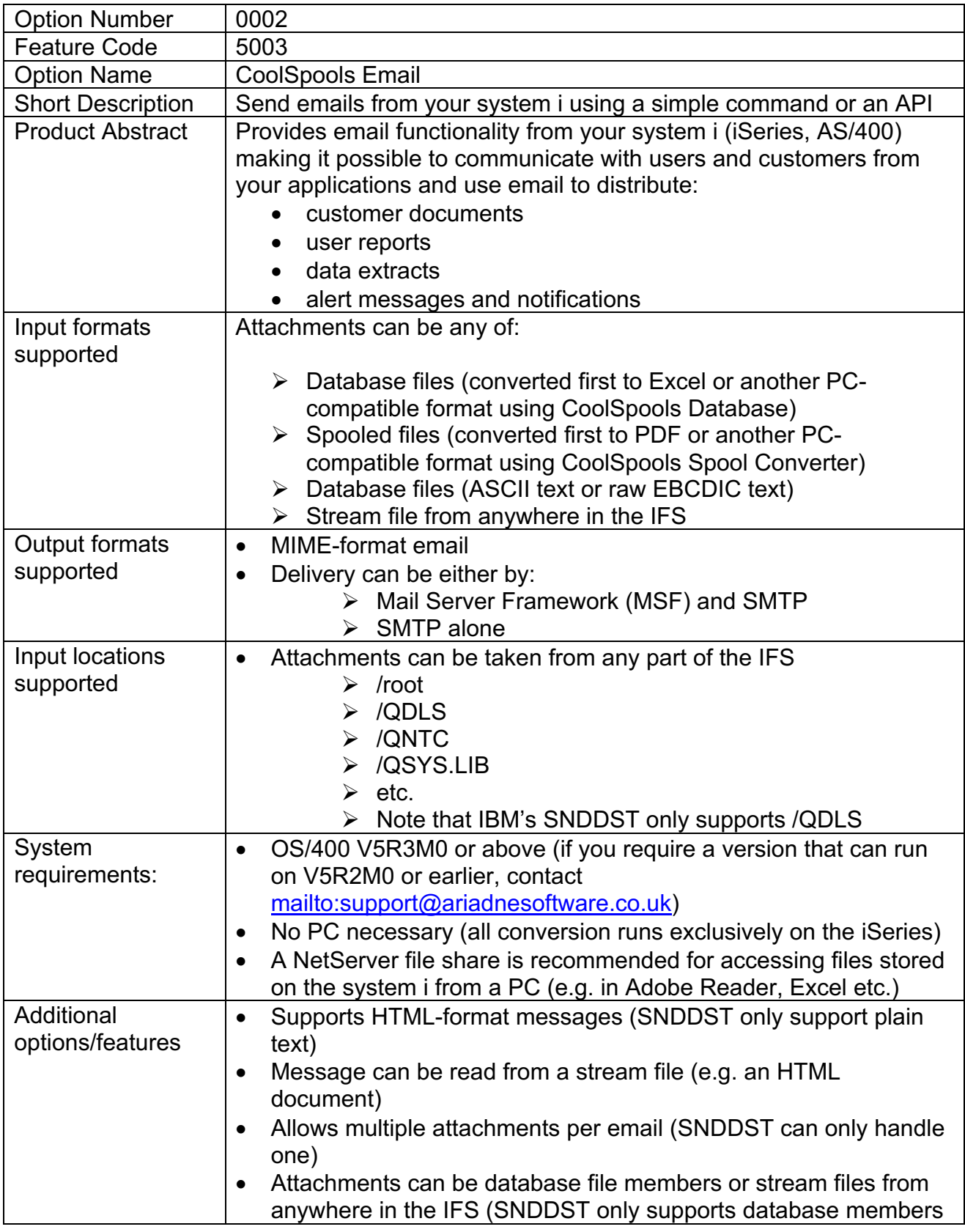

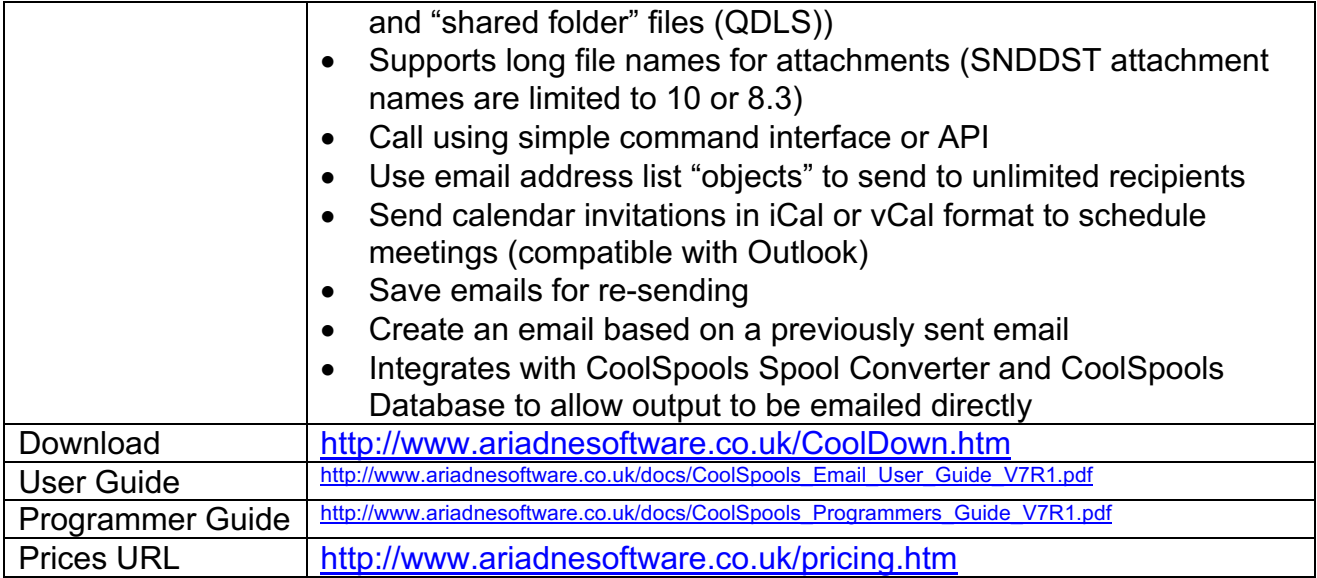

## **Product Option 3 – CoolSpools Spool Admin**

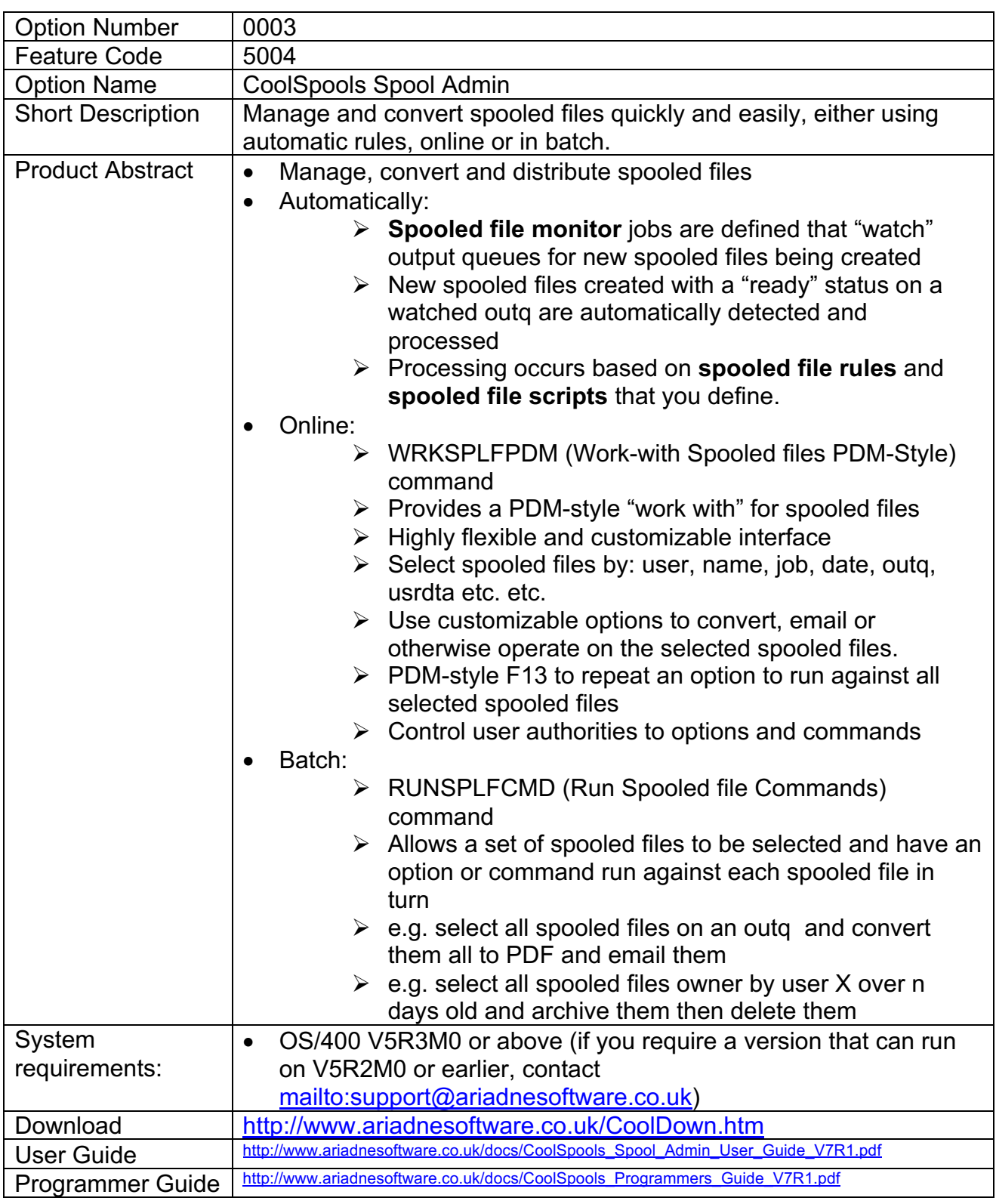

#### **Product Option 4 – CoolSpools Database**

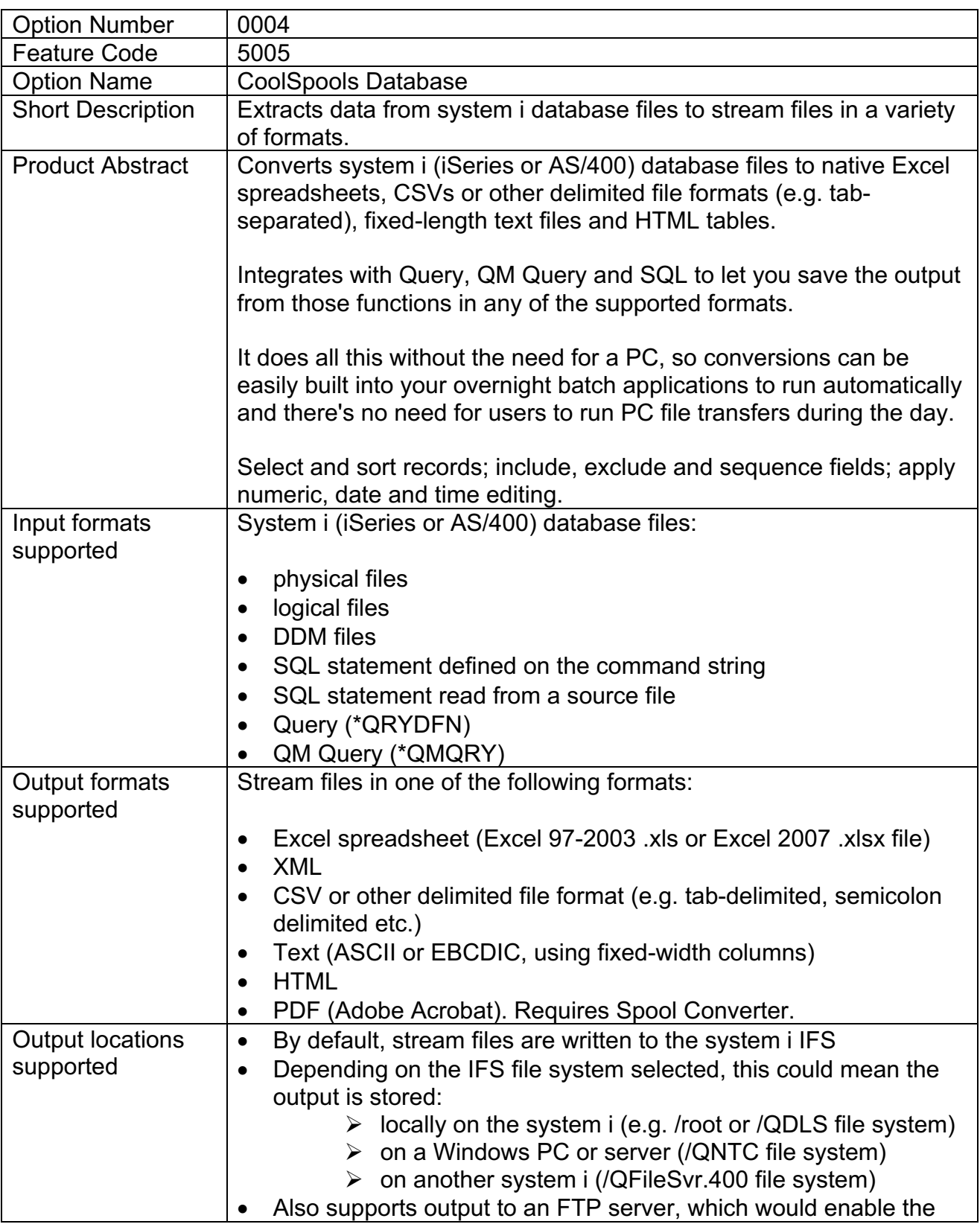

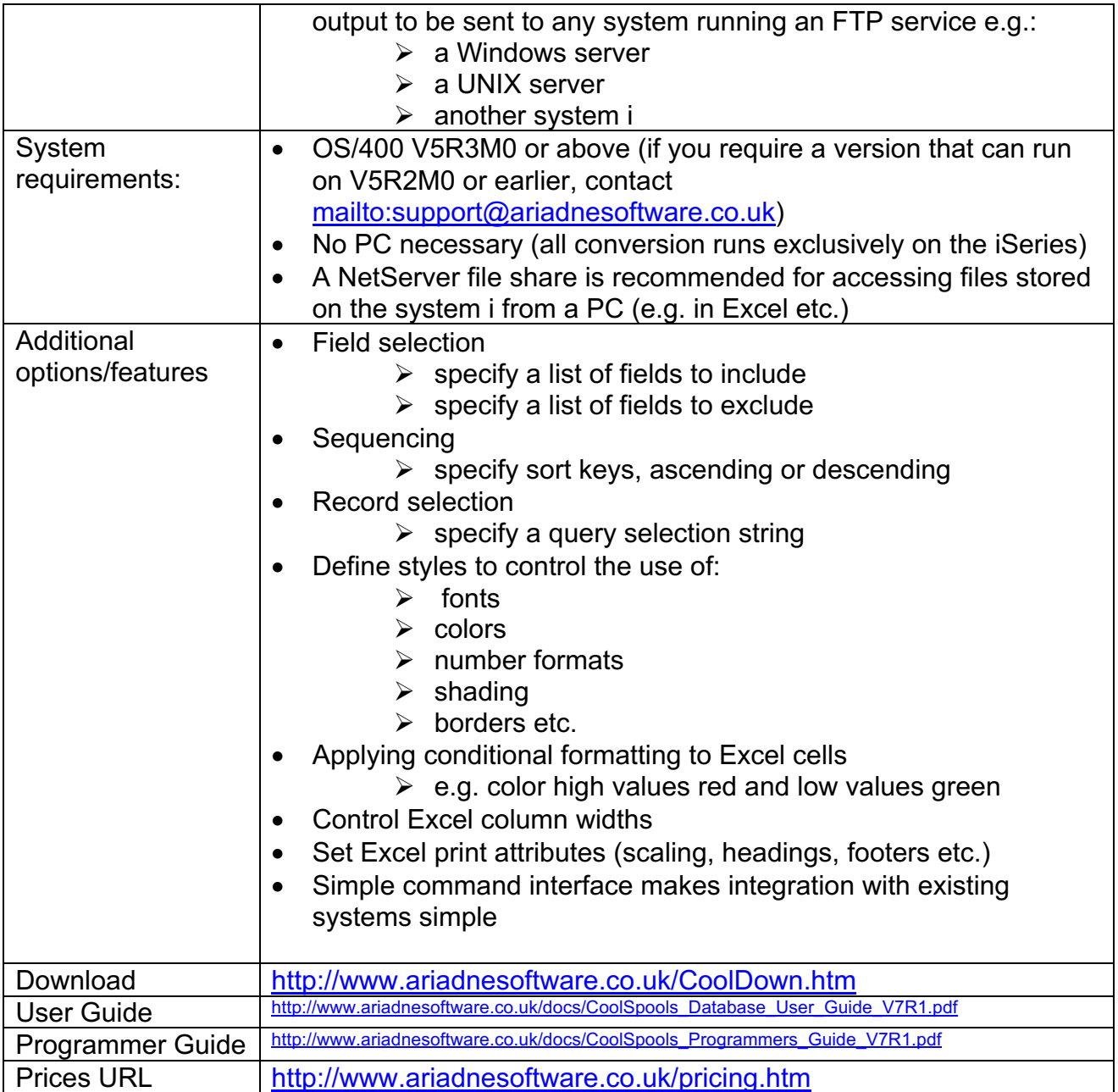

#### **Product Option 5 – CoolSpools NetServer Toolkit**

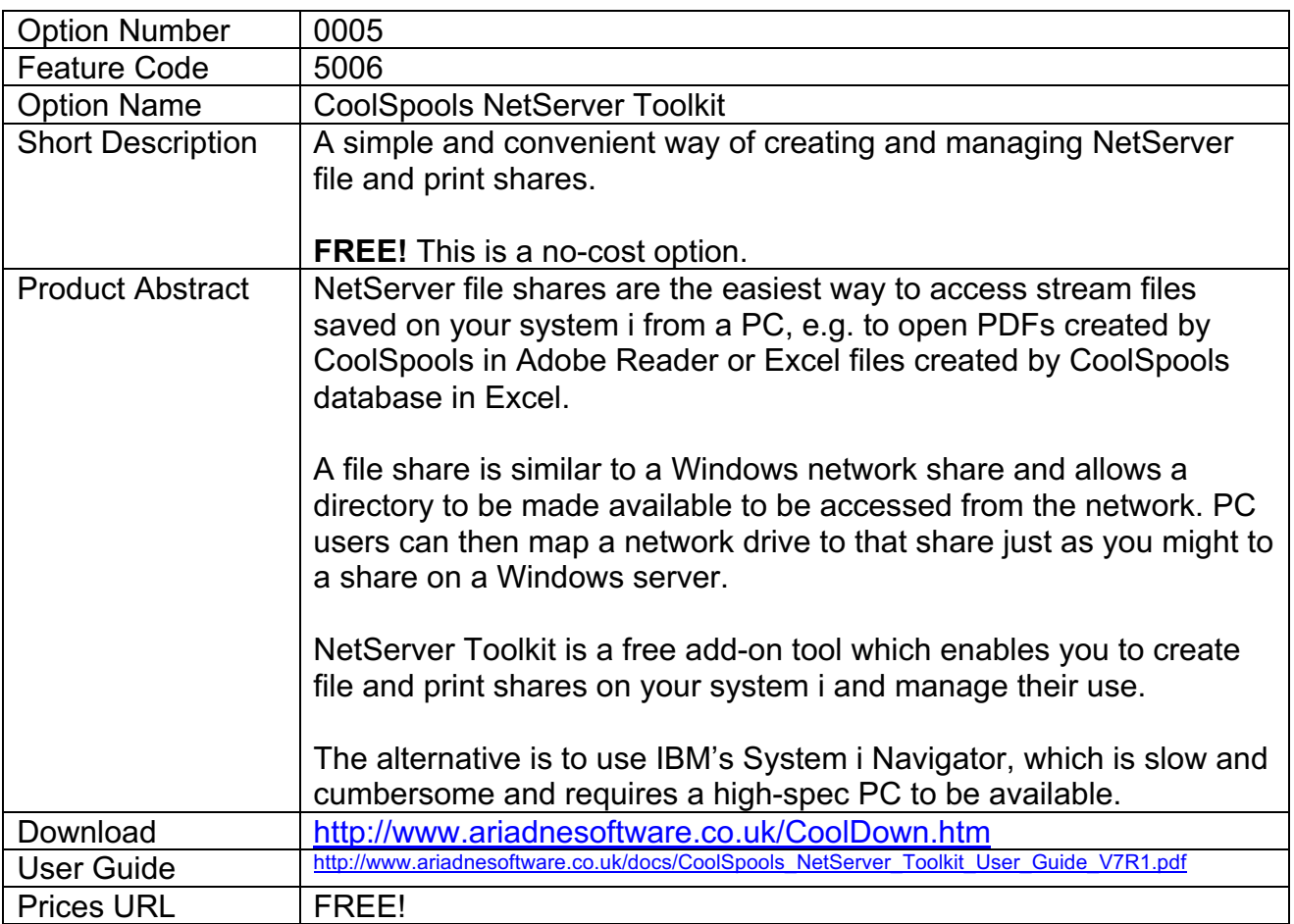